### **GUESS PAPER – 2014 CLASS - XII SUBJECT – INFORMATICS PRACTICES (065)**

General Instructions:

I. All questions are compulsory.

II. Answer the question after carefully reading the text.

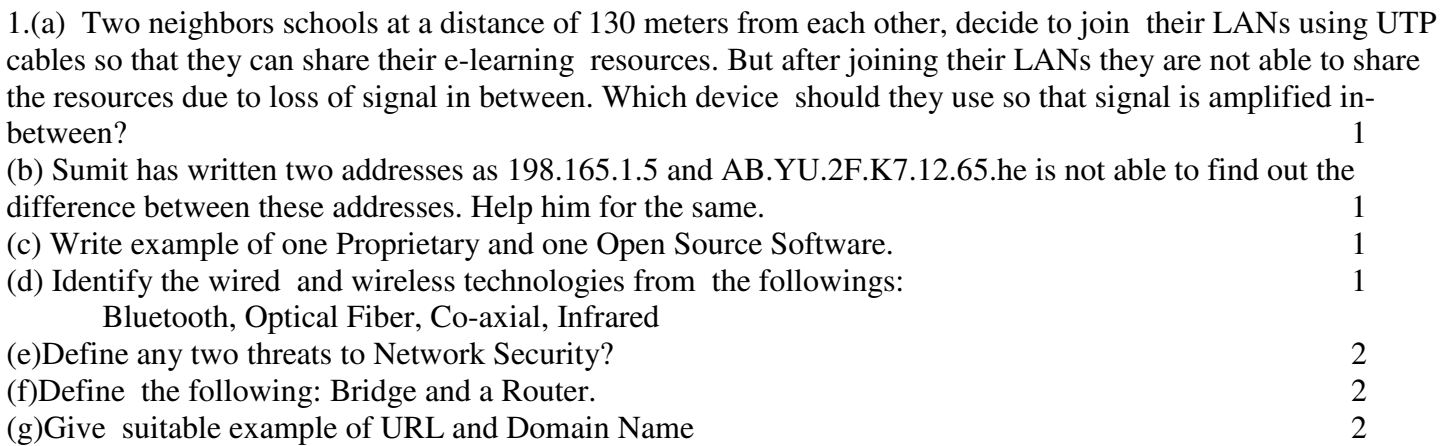

2.(a)Mr. RajKumar is doing Java course from ABC Computers. He has clear the concepts of different operators. Now he is studying about conditional statements .He wants to use the relational and logical operators with conditional statements but he is confused which conditional statement use between IF and Switch.Help him for the dame. 1

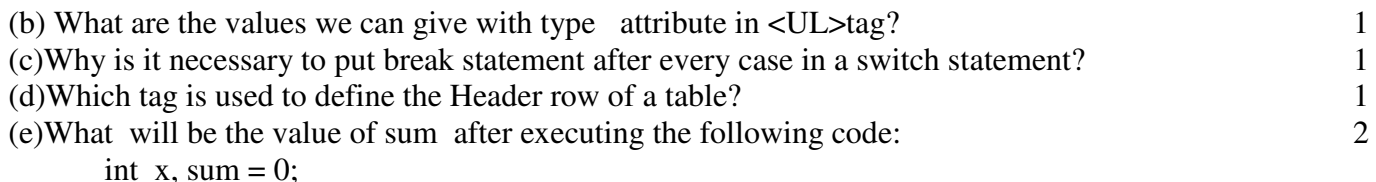

for  $(x=1; x \le 5; x++)$  {  $sum+ = x$ ; }

(f) Write a function in Java that accepts two numbers as parameters and returns the greater one. 2 (g)How are tags used in XML different from tags in HTML? Write 2 points. 2

3. (a) If a database "Student" exists, which Mysql command helps you to start working in that database?1 (b)Pooja created a table in Mysql. Later she found that there should have been another column in the table Which command should she use to add another column to the table.?

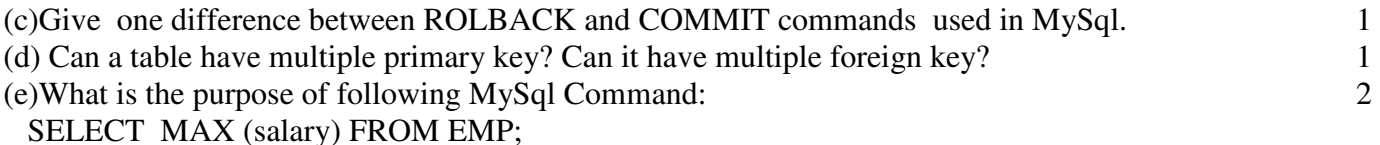

(f)A table "Customer" in database 5 columns and no rows in it. What is its cardinality? What will be its cardinality if 4 rows are added in the table. 2

(g) A table sales has following information: 2

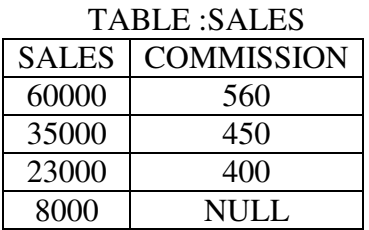

(i) Select Avg (Commission) for Sales;

(ii) Select Count(Sales) from Sales;

Duration : 3 Hours Maximum Marks : 70

 $if((ch == 'g') || (ch == 'G'))$ System.out.println("Gold");  $if(ch == 'S')$ System.out.println("Silver"); else System.out.println("Normal");

(c)What is the purpose of the following statement:

jTextField1.setText("Informatics Practices",toUpperCase( )); 1

(d) What will be the contents of sum after executing the following code: 1 int  $i = 2$ ,  $j = 5$ , sum =0; while  $(i < j)$  $\{$  $sum+$  =i;  $i++$ ; }

(e) What will be the contents of jTextField1 and jTextField2 after executing the following code: 2 String str ="Mahatma"; jTextField1.setText(str.substring(4)); jTextField2.setText( "" +str.length( ));

```
(f) The following code has some error(s).Rewrite the correct code underlining all corrections made. 2 
 int i = 2, j = 5;
 while i > i\{ jTextField1.getText("j is greater");
        j = ; ++I; joptionpan.showMessageDialog("Hello");
```
(g) ABC School uses the following interface built in java to check the eligibility of a student for a particular stream from science, commerce and humanities. The user first enters the total percentage and selects the desired stream by selecting the appropriate option button. An additional 5% is marks is given to students of NCC.

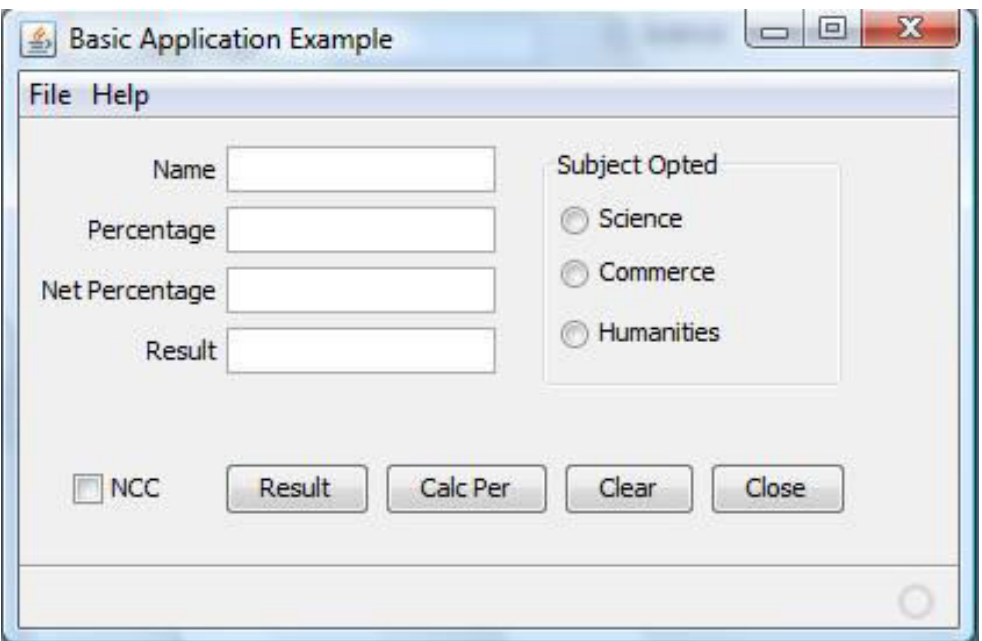

### **Write Java Code for the following**

- **a**) On the Action event of the close button the application gets closed.
- **b**) On the Action event of the clear button all the text fields and the check boxes get cleared. 1
- **c)** On Action event of the button 'Calc Percentage' Net percentage of the student is calculated and displayed in the appropriate text filed. Net percentage is same as that of the actual percentage if the student doesn't opts for NCC otherwise 5% is added to actual percentage. **2**
- **d)** On Action Event of the button 'Result', the application checks the eligibility of the students. And display result " in the appropriate text field. Minimum percentage for science is 70, for commerce 60 and for humanities 40. **2**

**5.(a)** How can you remove the column of a table? Explain with example.

- 2
- **(b)** What are TCL commands? Explain the role of Commit and Rollback with example.

(c)Consider the table **Doctor** given below, write command in SQL for (1) to (4) and output for (5) to (8).

6

### Table : **DOCTOR**

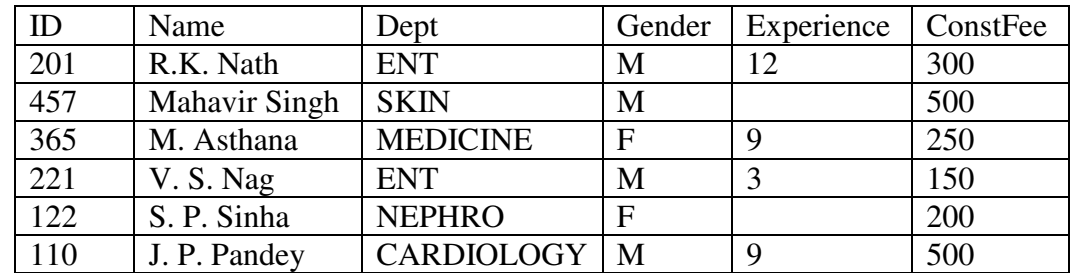

(1) To display name of all doctors who are in Medicine having more than 10 years of experience.

(2) To display the different departments.

Type

- (3) To display minimum consultation fee of female doctors
- (4) To display name and department of male doctors who has no experience.
- (5) SELECT AVG(ConstFee) FROM Doctor WHERE NOT Gender='F';
- (6) SELECT Count(Experience) FROM Doctor;
- (7) SELECT Name, Experience FROM Doctor WHERE id BETWEEN 100 AND 200;
- (8) SELECT SUM(ConstFee),MAX( Experience) FROM Doctor;

Floor Varchar(10)

6.(a) Write MySql Command to create the Table "Hotel" with the following structure: 2

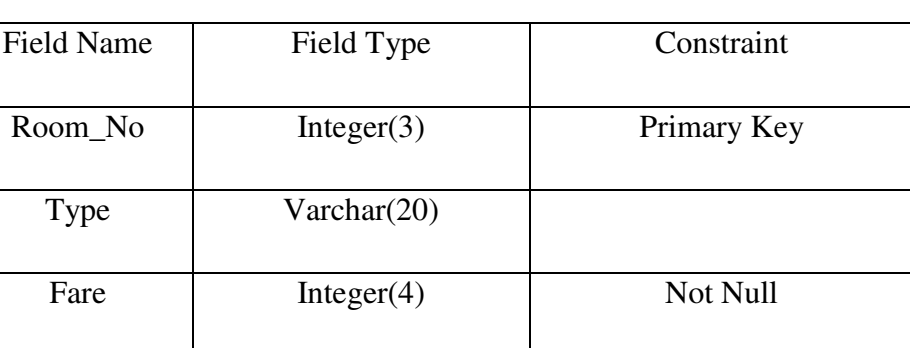

Table: Hotel

(b) In a database, there are two table "Company" and "Model" as shown below:

Company

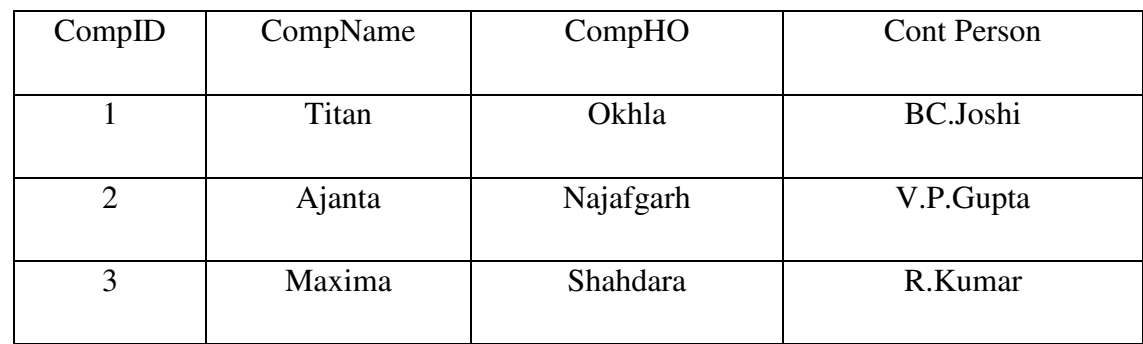

# Model

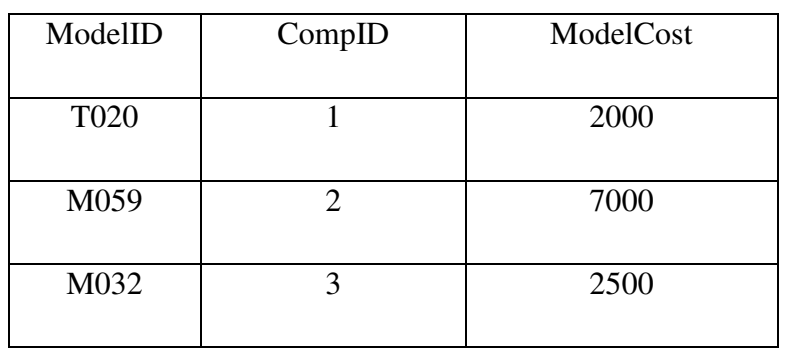

(i) Identify the foreign Key column in the tble model.

(ii) Check every value in CompID column of both the tables. Do you find any discrepancy? 1

(c) Consider the tables product and client give below –

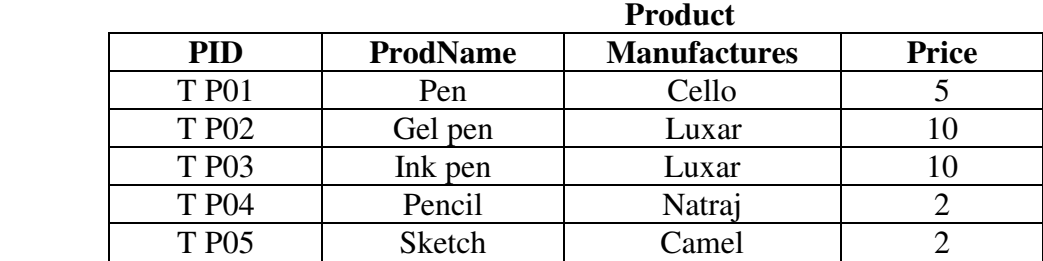

|            | <b>Client</b>  |          |             |
|------------|----------------|----------|-------------|
| <b>CID</b> | <b>CliName</b> | City     | <b>PID</b>  |
|            | Rakesh         | Delhi    | TP01        |
|            | Prakash        | Mumbai   | TP05        |
|            | Suresh         | Delhi    | TP03        |
| 14         | Dinesh         | Delhi    | <b>TP02</b> |
|            | Pravesh        | Banglore | <b>TP04</b> |

i. To Display the details of products whose Price is in the range of 6 to 10 2 ( Both value included )

- ii. To display client name, city from table chart and ProdName and price from table 2 product.
- iii. To increase the price of all products by 10. ( Product the output only)  $\mathcal{D}$

7 (a) Write two major Projects of E-Governance in India? 1

(b) How is e-learning beneficial to students? 2

 (c) Ashok works for a Hotel. He warts to create controls on a form in NetBeans for the following function. Choose appropriate controls from TextField, Label , RadioButton , CheckBox , List , ComboBox , Button and write in the third column. 2

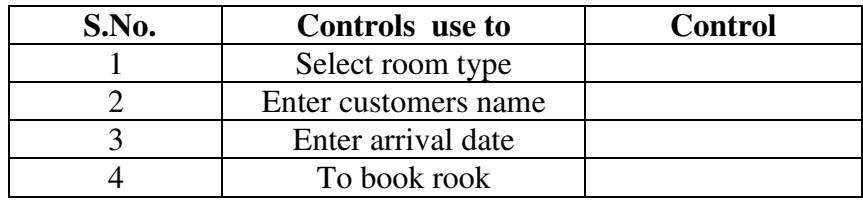

Paper Submitted by:GAURAV BHATIA

Contact me @ 09719025585

Mail me @ : gauravbhatia1@rediffmail.om

# **TIPS TO SCORE BETTER MARKS IN BOARD EXAMS**

- Time management is very essential.
- Read the question paper very carefully as 15 min. are allowed for reading.
- Spend the time wisely by choosing the questions you know better. Neatness and legibility in writing answer is very important.
- Do not get nervous calm and confident.
- Take nutritious food and proper sleep.
- You may first attempt those questions which you know very well.
- There is no short cut to success. Work hard and success will be yours.